УДК 519.688:007.51

# **МОРФОМЕТРИЧЕСКИЙ ИНСТРУМЕНТ ПОЛУЧЕНИЯ ЛАНДМАРОК МЕТОДОМ ОТРАЖЕНИЯ КОНТУРНЫХ ПОЛУМЕТОК ПО ЗАДАННОМУ БАЛАНСУ ПЛОЩАДЕЙ**

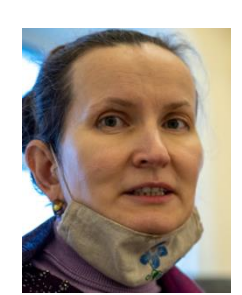

*Е. И. Самаркина к.т.н., доцент, Институт инженерных наук, Псковский государственный университет, Россия* 

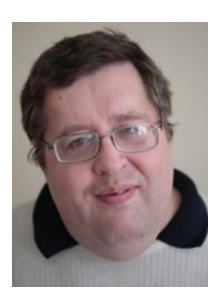

*А. И. Самаркин к.т.н., доцент, Институт медицины и экспериментальной биологии, Псковский государственный университет, ст. научный сотрудник подразделения научно-образовательного математического центра «Северо-Западный центр математических исследований им.Софьи Ковалевской» в Псковском государственном университете,*

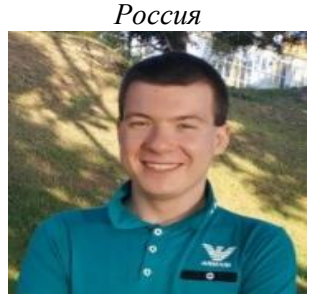

*И.Н. Жаров Аспирант Псковского государственного унверситета, Россия*

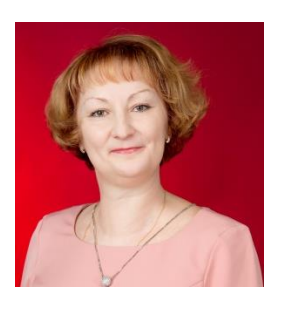

*Ю.В. Бруттан к.т.н., доцент, Институт инженерных наук, Псковский государственный университет, ст. научный сотрудник подразделения научно-образовательного математического центра «Северо-Западный центр математических исследований им. Софьи Ковалевской» в Псковском государственном университете, Россия*

## *Е. И. Самаркина*

*к.т.н., доцент, Институт инженерных наук, Псковский государственный университет, Россия.*

#### *А. И. Самаркин*

*к.т.н., доцент, Институт медицины и экспериментальной биологии, Псковский государственный университет, старший научный сотрудник подразделения научно-образовательного математического центра «Северо-Западный центр математических исследований имени Софьи Ковалевской» в Псковском государственном университете, Россия*

### *Ю.В. Бруттан*

*к.т.н., доцент, Институт инженерных наук, Псковский государственный университет, старший научный сотрудник подразделения научно-образовательного математического центра «Северо-Западный центр математических исследований имени Софьи Ковалевской» в Псковском государственном университете, Россия*

### *И.Н. Жаров*

*Окончил Псковский государственный университет. Аспирант Псковского государственного университета, Россия.*

*Статья подготовлена в рамках реализации проекта «Научно-образовательный математический центр "Северо-Западный центр математических исследований имени Софьи Ковалевской"», за счет средств субсидии из федерального бюджета, предоставленной в целях оказания федеральным государственным учреждениям дополнительной государственной поддержки, в том числе для реализации программ развития федеральных государственных учреждений, кадрового потенциала и материально-технической базы (соглашение № 075-02-2022-891 от 31 января 2022 г).*

**Аннотация.** В морфометрических исследованиях широко распространён автоматический способ получения координат ландмарок. Подход автоматического получения координат ландмарок совокупности произвольно расположенных объектов на одном цифровом изображении позволяет значительно ускорить процесс подготовки и морфометрической обработки данных. Особенностью подхода является предварительная морфометрическая обработка контурных полуметок каждого из произвольно расположенных измеряемых объектов. Рассчитываются нормализованное расположение и размеры сопоставляемых объектов методом Прокрустовой суперпозиции, в котором некоторые его этапы реализованы особым образом. Рассматривается способ нормализации выделенных объектов изображения, который заключается в распознавании отдельных объектов изображения; повороте главной оси эллипса объекта в вертикальное расположение; отражении массивов контурных полуметок по условию заданного баланса площадей; масштабировании – приведение к относительным значениям координат. Морфометрический инструмент представляет собой программную реализацию рассмотренного подхода. С его помощью выполнена автоматическая предварительная морфометрическая обработка пальчато- и перисто-рассечённых листовых пластинок, результаты представлены в форме характерной для Прокрустовой суперпозиции. Морфометрический инструмент позволяет получить гомогенизированные координаты ландмарок после предварительной обработки, что позволяет сразу проводить стандартную статистическую обработку данных. Подход можно использовать в дополнение к широко используемому Прокрустову методу, при разработке программного обеспечения морфометрического анализа.

**Ключевые слова:** предварительная автоматическая морфометрическая обработка изображений, координаты ландмарок, внешний контур изображения, контурные полуметки, баланс площадей, главная ось эллипса, центроида.

### **Введение.**

Методы геометрической морфометрии широко используются для изучения изменчивости популяций биологических объектов как растительного, так и животного происхождения [1]. Основные методы геометрической морфометрии реализованы в виде частных расчетных методик компьютерных программ геометрической морфометрии [2, 3]. К таким методам относятся генерализованный Прокрустов анализ (GPA) [4], метод тонкопластинных сплайнов [5]. Исходные данные в виде координат точек биологических объектов, – координат ландмарок, формируются, как правило, «вручную» с помощью предусмотренных для их ввода экранных дигитайзеров [6].

### **Материалы и методы.**

Рассматриваемая методика предназначена для предварительной морфометрической обработки цифрового изображения совокупности произвольно расположенных объектов, в которой скомбинированы традиционные подходы предварительной обработки

изображений, получения контурных полуметок с нетрадиционным подходом нормализации расположения объектов, зеркальным отражением контурных полуметок по условию заданного баланса площадей.

Для иллюстрации предлагаемой методики были выбраны цифровые фотографии листовых пластинок инжира (Ficus carica), дуба красного (Quercus rubra) – см. рис. 1. Выбор пальчато- и перисто-рассечённых листовых пластинок показывает уровень сложности объектов, которые могут обрабатываться автоматически без дополнительных ручных настроек.

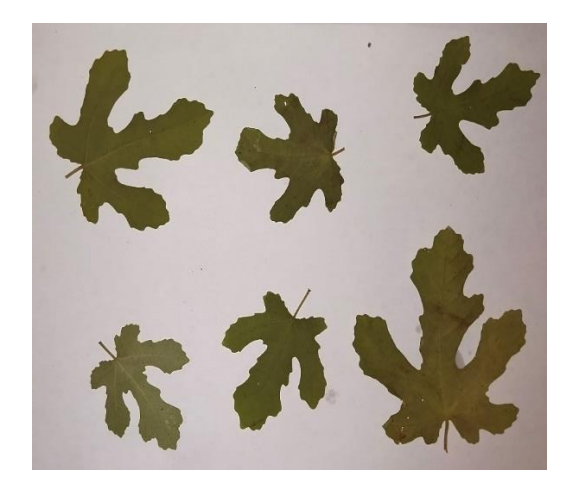

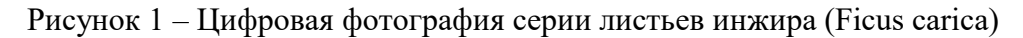

Первичная обработка растрового изображения проводилась по методике, описанной в [8] и состоит из процессов:

визуализации изображения;

преобразований изображения;

 распознавания замкнутых областей, обладающих признаками листовой пластинки;

определение характеристик изображений объектов, требуемых для расчета.

Рассматриваемая методика не предусматривает наличие искусственного интеллекта, а значит не может автоматически выделить на изображении объекта зону, определяемую в [3] как структурно гомологичную (например, глаз), которая содержит ландмарку первого порядка, строго гомологичной точки.

Если следовать общепринятой классификации, то все ландмарки, получаемые с использованием морфометрического инструмента автоматически, это полуметки. И следовательно, сам метод построения контурных конфигураций с помощью полуметок может быть определён как контурный [3].

Для автоматического определения контурных полуметок, как правило, разрабатывается специальное программное обеспечение, которое базируется на использовании общеизвестных подходов, так и уникальных расчетных методик. Получаемые при его использовании данные представляют собой координаты ландмарок, которые обрабатываются статистическими методами геометрической морфометрии.

Особенностью вычислений координат ландмарок внешнего контура, производимых на основе цифровых данных изображений является расчет их по матрице бинарного изображения. Для этого задается шаг разбиения главной оси. Число шагов – n означает, что на кромке с левой и с правой стороны будет сформировано по n ландмарок.

Левая и правая кромки несимметричных листовых пластинок могут иметь произвольное расположения относительно главной оси эллипса.

Координату ландмарки на кромке листовой пластинки на i-м шаге, можно определить, получив расстояния в пикселях от правой границы изображения до правой кромки листовой пластинки и также пересчитать эту координату относительно базовой координаты, как приращение.

Координаты ландмарок левой стороны листовой пластинки образуют вектор X*L*, координаты ландмарок правой стороны – вектор XR (1).

$$
X_L = (x_{l,1}, x_{l,2}, \dots, x_{l,n})
$$
  

$$
X_R = (x_{r,1}, x_{r,2}, \dots, x_{r,n})
$$
 (1)

Имеются методики полуавтоматического получения полуметок [9], когда их расположение автоматически определяется относительно ландмарки первого порядка, которая может быть однозначно определена на всех однотипных объектах вручную. В них ландмарка первого порядка выступает в качестве базовой координаты.

В рассматриваемой методике в качестве базовой координаты используется центроида объекта. Координаты центроиды автоматически рассчитываются для всех объектов с помощью стандартной функции Matlab [10].

Гомогенизация данных, предусматривает ряд последовательных шагов обработки изображения. В большинстве программных реализаций гомогенизация данных обеспечивается этапами Прокрустова анализа [11]:

трансляцией,

центрированием,

масштабированием,

вращением.

Рассматриваемая методика также предусматривает эти этапы, но имеет ряд особенностей, заменяющих уникальные протоколы измерения ландмарок объектов, относящихся к одному типу. Эти особенности отображены в дополнительных математических моделях обработки координат ландмарок, описывающих преобразования: доворота, зеркального отражения, определения ландмарок внутреннего контура.

Объекты расположены произвольно (см. рис. 1), их размещение не контролировалось протоколом измерения, поэтому необходима автоматическая ориентация объектов, в процессе которого матрица цифрового изображения корректируется, и осуществляется так называемый доворот. Доворот осуществляется стандартными методами трансформации матриц, известными из матричной алгебры.

После доворота не все объекты изображения имеют приемлемое с точки зрения возможности морфометрического анализа формы расположение.

В отличии от вращения объектов по методу Прокрустовой суперпозиции для обеспечения правильного расположения соответствующих ландмарок в рассматриваемой методике используется зеркальное отражение неправильно расположенных объектов после доворота, а не поворот их на некоторый предварительно рассчитанный угол.

Модель постулирует неравенство площадей левой и правой части листовой пластинки, верхней и нижней части листовой пластинки. Расчет площадей изложен в [8].

Зеркальное отражение объектов, осуществляется при условиях: несоблюдения заданного баланса площадей левой и правой части листовой пластинки и /или несоблюдения заданного баланса площадей верхней и нижней части листовой пластинки. Баланс площадей для проверки условия определяется как простое отношение площади правой части к площади левой части.

Традиционно левая и правая части листовой пластинки определяется относительно центральной жилки [12] [8]. В данной методике левая и правая часть листовой пластинки определяется относительно главной оси эллипса.

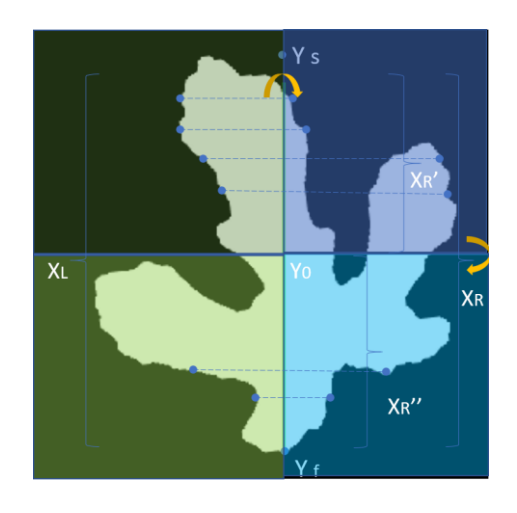

Рисунок 2 – Схема разбиения ландмарок на массивы для определения баланса площадей.

Данные для проведения морфометрического анализа упорядочены и имеют сквозную нумерацию, порядок нумерации соответствующих ландмарок общий для всех сравниваемых объектов.

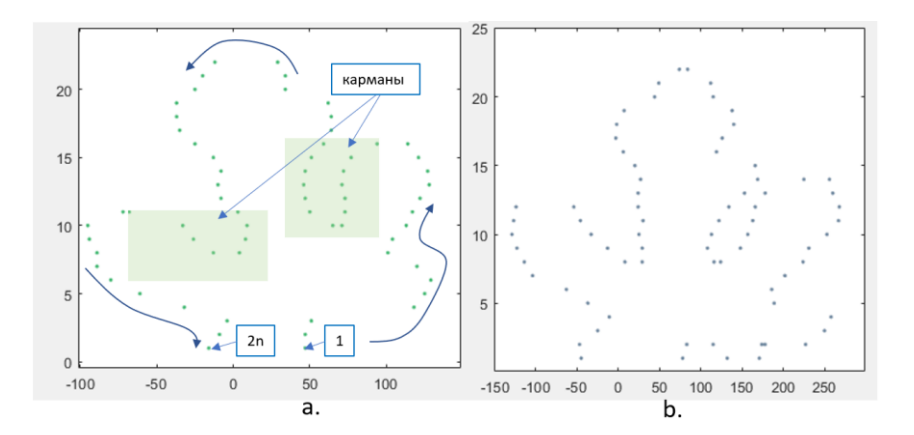

Рисунок 3 – Графическая интерпретация координат ландмарок двух листовых пластинок (порядок нумерации ландмарок показан стрелками)

Определения ландмарок карманов (см. рис.4) выделяется в отдельную задачу.

Для анализа формы в соответствии с Прокрустовым методом необходимо масштабировать координаты ландмарок. В данной методике используется аддитивный масштаб. Масштабное приращение целевой координаты определяется для каждой стороны объекта отдельно. При этом эталонный объект не задается, а автоматически определяется по наиболее удаленной от главной оси ландмарке из всех сопоставляемых объектов.

### **Результаты.**

Методика предварительной автоматической морфометрической обработки частей растений реализована в виде тестовой версии морфометрического инструмента позволяет получать координаты ландмарок в табличной форме, в виде таблицы Excel.

На рис. 4 в качестве примера приведены в графическом виде координаты ландмарок, полученные по изображениям листовых пластинок инжира (*Ficus carica*) и дуба красного (*Quercus rubra*) в масштабированном и не масштабированном виде.

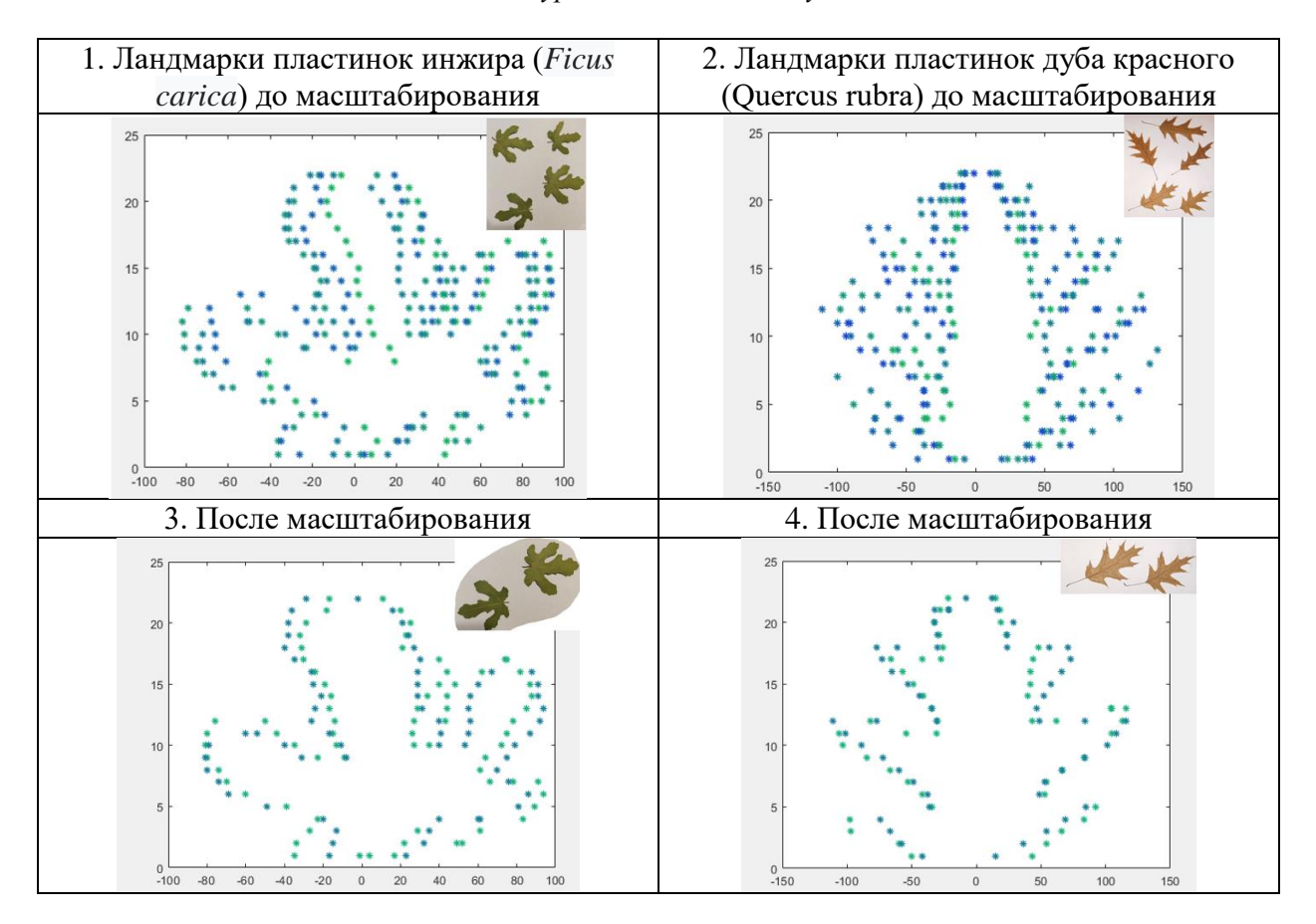

Рисунок 4 – Графическая интерпретация координат ландмарок, полученных по изображениям листовых пластинок инжира (Ficus carica) и дуба красного (Quercus rubra) в масштабированном и не масштабированном виде

Прокрустов анализ имеет ряд ограничений. Одно из них состоит в том, что в результате Прокрустовой суперимпозиции изменчивость, локализованная в отдельной ландмарке, может как бы размазаться или усилиться — так называемый «эффект Пиноккио» [3]. Как видим на рис. 4 при использовании морфометрического инструмента графики, показывающие расположение ландмарок после предварительной морфометрической обработки, не выявляют видимых глазу искажений.

### **Заключение.**

По мнению авторов морфометрический инструмент получения ландмарок можно без дополнительной настройки использовать для обработки изображений как биологических, так и небиологических объектов, таких как машиностроительные детали. Также морфометрический инструмент может быть включен в состав программного комплекса технического зрения.

Датасет с координатами ландмарок можно использовать в технологиях распознавания образов, например, в качестве данных в нейронных сетях для задач обучения с учителем.

#### *Список литературы*

[1] Naylor, G. J. P. Advances in Morphometrics / G.J.P. Naylor. – Boston, MA: Springer US; Imprint; Springer, 1996. – 1 online resource. – Т.284. – Т.284.

[2] Rohlf, F.J. On applications of geometric morphometrics to studies of ontogeny and phylogeny / F.J. Rohlf // Systematic biology. – 1998. – Vol. 47, №1. – 147-58; discussion 159-67.

[3] Васильев, А.Г. Геометрическая морфометрия: от теории к практике / А.Г. Васильев, И.А. Васильева, А.О. Шкурихин. – Москва: Товарищество науч. изд. КМК, 2018. – 471 c.

[4] F. J. Rohlf. Relative warp analysis and an example of its application to mosquito wings / F. J. Rohlf // Pages 131-159 in Contributions to morphometrics (L. F. Marcus, E. Bello, A. Garcia-Valdecasas, eds.). Museo Nacional de

Ciencias Naturales (CSIC), Vo. 8. Madrid, Spain. – 1993.

[5] Bookstein, F.L. Principal warps: thin-plate splines and the decomposition of deformations / F.L. Bookstein // IEEE Transactions on Pattern Analysis and Machine Intelligence. – 1989. – Т.11, №6. – C.567–585.

[6] Rohlf, F. tpsDIG2: Digitize landmarks & outlines from image files, scanner, or video / F. Rohlf, 2013.

7. Bookstein, F.L. A feature space for edgels in images with landmarks / F.L. Bookstein, W.D.K. Green // Journal of Mathematical Imaging and Vision. – 1993. –  $T \cdot 3$ , №3. –  $C \cdot 231 - 261$ .

[8] Методика измерения параметров листовых пластинок по цифровому изображению с использованием специализированного программного обеспечения / Е.И. Самаркина, А.И. Самаркин, И.Г. Соколова, И.Н. Жаров // Растительные ресурсы. – 2019. – Т.55, №4. – C.537–547.

[9] Geometric methods combining contour and landmark information in the statistical analysis of biological shape / L. Monteiro, L. Guillermo, L. Rivera, A. Beneditto. – 2021.

[10] KENDALL, T. IMAGE PROCESSING WITH MATLAB / T. KENDALL. - [Place of publication not identified]: CREATESPACE, 2016.

[11] Zelditch, M. Geometric morphometrics for biologists / M. Zelditch, D.L. Swiderski, H.D. Sheets. – Amsterdam: Elsevier/Academic Press, 2012. – 478 p.

[12] Rasporyazhenie Rosehkologii № 460-r ot 16 oktyabrya 2003 g. «Metodicheskie rekomendacii po vypolneniyu ocenki kachestva sredy po sostoyaniyu zhivyh sushchestv (ocenka stabil'nosti razvitiya zhivyh organizmov po urovnyu asimmetrii morfologicheskih struktur)».

# **MORPHOMETRIC TOOL FOR AUTOMATIC GENERATE LANDMARK DATA BY THE METHOD OF REFLECTION OF CONTOUR SEMILANDMARKS ACCORDING TO A SET BALANCE OF AREAS**

#### *E. I. SAMARKINA*

*Ph.D., Associate Professor, Institute of Engineering Sciences, Pskov State University, Russia*

### *A. I. SAMARKIN*

*Ph.D., Associate Professor, Institute of Medicine and Experimental Biology, Pskov State University, Senior Researcher North-West Mathematica Center for Sofya Kovalevskaya, Pskov State University, Russia*

*IU. V. BRUTTAN*

*I.N. ZHAROV*

*Postgraduate student of Pskov State University, Russia*

*Ph.D., Associate Professor, Institute of Engineering Sciences, Pskov State University, Senior Researcher North-West Mathematica Center for Sofya Kovalevskaya, Pskov State University, Russia*

*North-West Mathematica Center for Sofya Kovalevskaya, Pskov State University, Russia Pskov State University, Russia E-mail: ElenaSPsk@gmail.com*

**Abstract.** In morphometric studies, the automatic method of obtaining Landmark coordinates is widely used. The approach of automatically obtaining the coordinates of landmarks of a set of arbitrarily arranged objects on one digital image allows to significantly accelerate the process of preparation and morphometric processing of data. The peculiarity of the approach is the preliminary morphometric processing of contour half-labels of each of the arbitrarily arranged measured objects. The normalized location and size of objects are calculated independently, without overlapping, which differs from the Procrustean superposition method. The method of normalization of selected image objects is considered, which consists in recognition of individual image objects; rotation of the main axis of the object ellipse into a vertical position; reflection of arrays of contour half-labels according to the condition of a given balance of areas; scaling - reduction to relative coordinate values. Morphometric tool is a software implementation of the considered approach. With its help, an automatic preliminary morphometric processing of palm- and peristo-dissected sheet plates is performed, the results are presented in the form of a characteristic Procrustean superposition. The morphometric tool allows to obtain homogenized coordinates of landmarks after preliminary processing, which allows to immediately carry out standard statistical processing of data. The approach can be used in addition to the widely used Procrustean method in the development of morphometric analysis software.

**Keywords:** preliminary automatic morphometric processing of images, coordinates of landmarks, external contour of image, contour half-marks, area balance, main axis of ellipse, centroid.